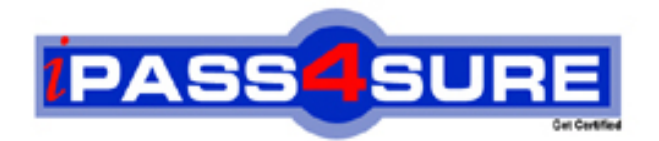

# **HP0-M19**

**HP** HP Virtual User Generator Software

> **Thousands of IT Professionals before you have already passed their HP0-M19 certification exams using the HP HP0-M19 Practice Exam from ipass4sure.com. Once you start using our HP0-M19 exam questions you simply can't stop! You are guaranteed to pass your HP HP0-M19 test with ease and in your first attempt.**

**Here's what you can expect from the ipass4sure HP HP0-M19 course:**

- **\* Up-to-Date HP HP0-M19 questions designed to familiarize you with the real exam.**
- **\* 100% correct HP HP0-M19 answers you simply can't find in other HP0-M19 courses.**
- **\* All of our tests are easy to download. Your file will be saved as a HP0-M19 PDF.**
- **\* HP HP0-M19 brain dump free content featuring the real HP0-M19 test questions.**

**HP HP0-M19 Certification Exam is of core importance both in your Professional life and HP Certification Path. With HP Certification you can get a good job easily in the market and get on your path for success. Professionals who passed HP HP0-M19 Certification Exam are an absolute favorite in the industry. If you pass HP HP0-M19 Certification Exam then career opportunities are open for you.**

**Our HP0-M19 Questions & Answers provide you an easy solution to your HP HP0-M19 Exam Preparation. Our HP0-M19 Q&As contains the most updated HP HP0-M19 real tests. You can use our HP0-M19 Q&As on any PC with most versions of Acrobat Reader and prepare the exam easily.** 

#### **Question: 1**

What is used, during the debugging process that will pause execution at a specific point in the script?

- A. Step button
- B. Compile button
- C. Execution Arrow button
- D. Toggle Breakpoint button

## **Answer: D**

#### **Question: 2**

Which section in a VuGen script is executed only one time, during Vuser initialization?

- A. Login
- B. Action
- C. vuser\_init
- D. vuser\_end

# **Answer: C**

#### **Question: 3**

You want to apply Scrip[t A Run-time settings, parameters, extra files, and](http://www.test-kings.com) actions to Script B. How can this be accomplished?

- A. Save Script A script as a template, then apply the template to Script B
- B. Export Script A settings to a .cor file, then import the settings to Script B
- C. Select the option to create a new Vuser script from, then, select Script A
- D. Copy the .ext file located in Script A main directory to Script B main directory

# **Answer: A**

#### **Question: 4**

For debugging purposes, you would like to show a browser during replay. Where do you enable this option?

- A. General options
- B. Playback options
- C. Run-time settings
- D. Recording options

# **Answer: A**

# **Question: 5**

You have created several new Auto Correlation rules. A new tester on your team is preparing to record a group of scripts on the same application on his workstation. What can you do to provide the tester with the correlation rules?

- A. You do not need to do anything. Auto Correlation rules are global and are available to all testers using the same Controller machine.
- B. Under the File menu, you select Zip Operations, then export to a zip file. You have the new tester import the file into his script.
- C. The Auto Correlation rules are saved in the script main folder. You create a share so the other tester has access to the script main folder.

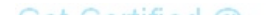

D. You export the Auto Correlation rules to a .cor file, and then have the new team member import the .cor file into his Auto Correlation rules.

#### **Answer: D**

#### **Question: 6**

What is the recommended Logging Run-time setting when playing back a script prior to manual correlation?

- A. Standard
- B. Disable Logging
- C. Extended -> Parameter Substitution
- D. Extended -> Data Returned by Server

### **Answer: D**

#### **Question: 7**

You want to have your script define a different e-mail address to each user during a registration process for an e-commerce site, using the following format: testing99999@hp.com. Your script will execute a maximum of 50 iterations. How can this be accomplished?

- A. Define a file param[eter, start at 1, block size per Vuser: 50, number fo](http://www.test-kings.com)rmat: testing%05d@hp.com
- B. Define a unique number parameter, start at 1, block size per Vuser: 50, number format:
- C. Testing%05d@hp.com
- D. Define a random number parameter, minimum number: 1, maximum number: 99999, number format: testing%05d@hp.com
- E. Define a sequential number parameter, minimum number: 1, maximum number 999, number format: testing%05d@hp.com

#### **Answer: B**

#### **Question: 8**

You want to have each step in your script measured as a transaction in the Controller and not shown in the Replay Log in VuGen. How can you accomplish this?

- A. Enable the automatic transaction in the Run-time settings
- B. Manually add transactions to each step from the Tree view
- C. Add a transaction to each page, using the transactions sub-task
- D. Select the option from the Tools menu to add transaction to each step in the Script view

#### **Answer: A**

#### **Question: 9**

You want to emulate a call center for an airline. All representatives login in the morning, perform their business processes, and log out at night. In one day, a representative will Create 40 flight reservations, Modify 10 flight reservations, and Search for 20 flight reservations. A representative cannot perform a Modify without performing a Search first. Which run logic would satisfy the load testing goal?

A. Create - 67% Search - 16% Block0 - 17% Search Modify

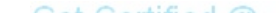

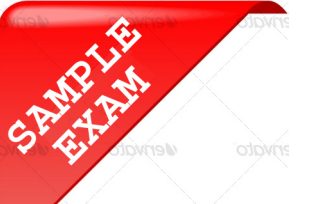

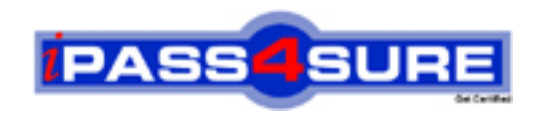

# **Pass4sure \$89 Lifetime Membership Features;**

- Pass4sure \$89 Lifetime Membership includes Over **2100** Exams in One Price.
- All Pass4 sure Questions and Answers are included in \$89 package.
- All Pass4sure audio exams are included free in \$89 package [\(See Li](http://www.ipass4sure.com/study-guides.asp)st).
- **All** Pass4sure study guides are included **free** in \$89 package [\(See Li](http://www.ipass4sure.com/audio-exams.asp)st).
- Lifetime login access, no hidden fee, no login expiry.
- **Free updates** for Lifetime.
- **Free Download Access** to All new exams added in future.
- Accurate answers with explanations (If applicable).
- **Verified answers researched by industry experts.**
- **Study Material updated** on regular basis.
- Questions, Answers and Study Guides are downloadable in **PDF** format.
- Audio Exams are downloadable in **MP3** format.
- No **authorization** code required to open exam.
- **Portable** anywhere.
- 100% success *Guarantee*.
- Fast, helpful support 24x7.

View list of All exams (Q&A) provided in \$89 membership; http://www.ipass4sure[.com/allexams.as](http://www.ipass4sure.com/allexams.asp)p

View list of All Study Guides (SG) provided FREE for members; http://www.ipass4sure[.com/study-guides.asp](http://www.ipass4sure.com/study-guides.asp)

View list of All Audio Exams (AE) provided FREE for members; http://www.ipass4sure[.com/audio-exams.asp](http://www.ipass4sure.com/audio-exams.asp)

Download All Exams Sample QAs. http://www.ipass4sure[.com/samples.asp](http://www.ipass4sure.com/samples.asp)

To purchase \$89 Lifetime Full Access Membership click here (One time fee) http[s://www.regnow.com/softsell/nph-sof](https://www.regnow.com/softsell/nph-softsell.cgi?item=30820-3)tsell.cgi?item=30820-3

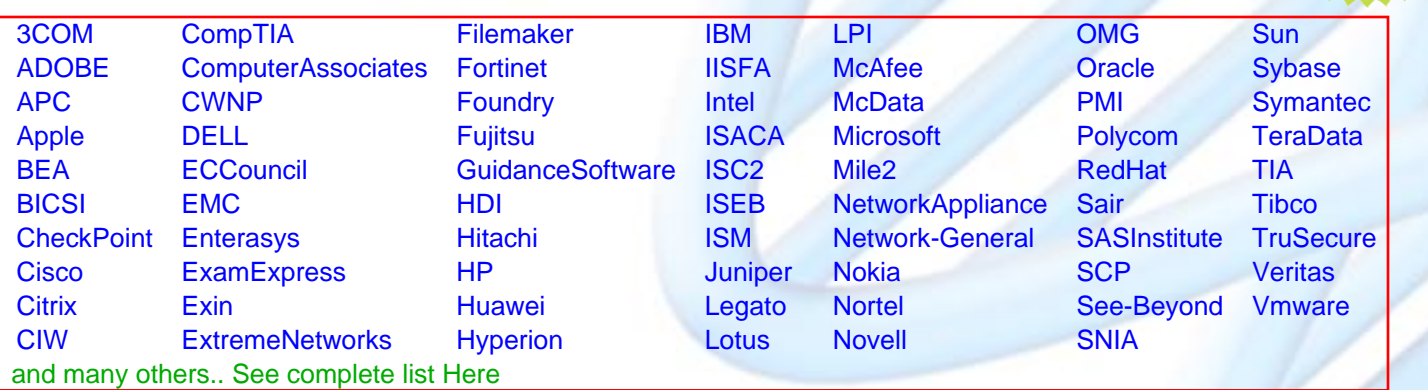

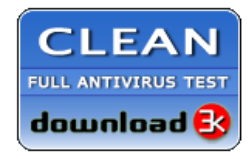

**Editor's Review** EXCELLENT <del>to the the the</del> SOFTPEDIA<sup>®</sup>

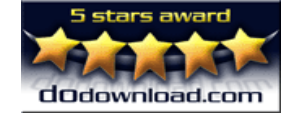

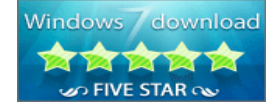

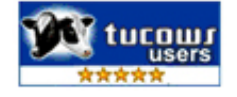

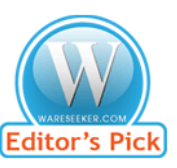

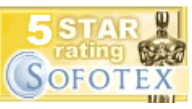

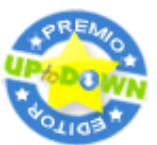

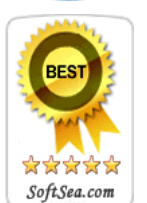

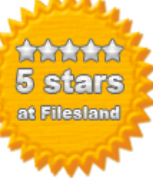

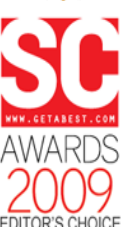

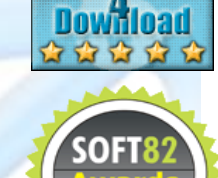

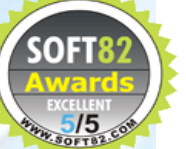